## SAP ABAP table GRFN\_S\_BI\_AL\_STATUS {DS Analysis Status}

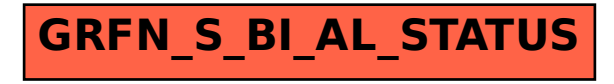